Basic Hardware Inventory Crack X64

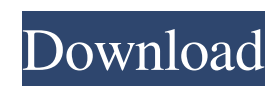

# **Basic Hardware Inventory Crack + Keygen [Updated]**

- To get detailed information about the hardware configuration of any remote computer, you just need to run Basic Hardware Inventory in the background and paste the computer name into a dedicated text box that will pop-up. - Basic Hardware Inventory doesn't leave any traces in the Windows Registry, and it's highly portable. - Advanced parameters that you can type in the program text box to tailor it to your needs. - The program lets you select hardware information to be included in the report, and supports the most commonly used types of hardware devices (for example, CPU, memory, hard disk, CD-ROM,...). Allows you to copy the report to the clipboard and paste it to any third-party application. HP Disk Storage Diagnostic - 3.0 HP Disk Storage Diagnostic is a software utility designed for the professional Windows user who wants to repair corrupted, damaged and missing disk files and recover partition tables. It has a user-friendly graphical interface that is easy to use and requires no learning time to do the job. With a very simple wizard-based, user-friendly interface, HP Disk Storage Diagnostic helps even novice users to repair and restore their disk files in just a few steps. With HP Disk Storage Diagnostic you can scan and repair corrupt disk files, fix disk partitions, eliminate disk defragmentation problems, fix disk errors, delete disk files, repair lost NTFS or FAT32 partition tables, and recover lost partitions, disk drives, and even hard disk drive (HDD) hardware issues. Also, you can view disk data on your main PC or set-up a repair session and run the program on a remote PC. HP Disk Storage Diagnostic is not only a disk file repair tool, it works as a universal disk database recovery suite! No matter how corrupt a disk file is, HP Disk Storage Diagnostic is able to repair and restore them! Microsoft DirectX Support Determine - 1.0 Microsoft DirectX Support Determine is a tool that lets users select one of eight supported DirectX content packs, and get information about the contents of the selected pack. One of the most user-friendly tasks of this tool is to let you sort directx content by file type. An elegant and simple solution for sharing files on social networking websites. Now with the ability to check licenses on multiple computers! SoftBoost™ is a revolutionary file sharing and file transfer solution designed to provide you the capacity to transfer files to multiple users simultaneously

### **Basic Hardware Inventory Incl Product Key**

CPU (CPU) CPU Type: Standard (N/A), Enhanced (N/A) Number of CPUs: Single-CPU (N/A), Dual-CPU (N/A), Other (N/A) Current Configuration: One (N/A), Dual (N/A), Other (N/A) Speed: Core (N/A), Cores (N/A) Cache: L1 (N/A), L2 (N/A), L3 (N/A) Number of Cores: Integrated (N/A), Dedicated (N/A), Other (N/A) L1 Cache: Paged (N/A), Non-Paged (N/A), Unused (N/A) L2 Cache: Paged (N/A), Non-Paged (N/A), Unused (N/A) L3 Cache: Paged (N/A), Non-Paged (N/A), Unused (N/A) Number of Memory Modules: Integrated (N/A), Dedicated (N/A), Other (N/A) Memory Size: KB (N/A), MB (N/A), GB (N/A) Memory Type: Primary (N/A), Secondary (N/A), Other (N/A) Memory Speed: System Memory (N/A), RAM (N/A), RAM (DDR) (N/A) Memory Size: KB (N/A), MB (N/A), GB (N/A) Memory Type: Primary (N/A), Secondary (N/A), Other (N/A) Memory Speed: System Memory (N/A), RAM (N/A), RAM (DDR) (N/A) CD-ROM Drive Type: CD-ROM Drive (N/A), Other (N/A) Interface: CD-ROM (N/A), Other (N/A) Firmware: CD-ROM (N/A), Other (N/A) Maximum Resolution: Color (N/A), Gray (N/A), Screen (N/A) Software Software Type: WMP (N/A), W 09e8f5149f

### **Basic Hardware Inventory [Latest-2022]**

Basic Hardware Inventory is a lightweight software application whose sole purpose is to help users gather hardware information about any WMI computer on the network. Since this is a portable program, it is important to mention that it doesn't leave any traces in the Windows Registry. You can copy it on any USB flash drive or other devices, and take it with you whenever you need to view system info for any computer on the network on the breeze, without having to go through installation steps. Basic Hardware Inventory gives you the possibility to type in the IP address of a remote computer or paste the computer name from the clipboard. One of the top features bundled in this tool enables you to select the hardware information that you want to be included in the report. The program lets you get data about CPU (e.g. number, mode, speed), memory (e.g. modules, total size), hard disk (e.g. mode, size, interface), CD-ROM (drive, model, firmware, interface), video (e.g. memory, resolution), monitor, sound, NICs, main board, HID, ports, and BIOS. Last but not least, you are allowed to copy the information to the clipboard and paste into other third-party utilities. During our testing we have noticed that the utility needs up to several minutes to gather the required information. Since it doesn't require much computer knowledge to configure the dedicated parameters, even rookies can master the entire process with just a few click. To sum things up, Basic Hardware Inventory offers a handy set of parameters for helping you find out system data about any remote computer on the network. Installation Instructions: Since Basic Hardware Inventory is a portable program, you just need to copy the software archive (.zip file) on any USB flash drive or other devices and that's it – in minutes it will find the computer where you plugged it in. Important Notes: The program uses resources of the computer where it was installed, so it is recommended to have enough computer memory available to install and run it. Basic Hardware Inventory shows the system info data (CPU, main memory, BIOS, hard disk, CD-ROM, PCI devices, video, etc.) about the operating system itself. The software is not able to give you detailed data about the hardware components (e.g. it doesn't give the details about graphics adapter or video card, or main processor), since the information can't be

### **What's New in the?**

Basic Hardware Inventory is a dedicated software application that helps you to analyze the hardware system of any Windows computer on the network. This is an example of a hardware inventory report for a local network. The output of the tool is a customizable HTML-formatted document that lists all of the possible hardware items and their properties in a friendly format, which you can copy to the clipboard and paste into any other software. The most important features of the utility include the ability to type in the IP address of a remote computer or paste the computer name from the clipboard, and the ability to select hardware items that you want to be included in the report. Basic Hardware Inventory is a lightweight software that doesn't require any other software to be installed. On the other hand, it doesn't leave any traces in the Windows Registry, so it won't clog the Windows system. Furthermore, Basic Hardware Inventory will analyze the information about the local network's computers to provide you with a data inventory that's compatible with almost any other hardware-related software. Basic Hardware Inventory is a perfect tool for IT managers who need to keep an eye on all of the hardware systems in the company. Using this tool, they will be able to find out system information in a blink of an eye, and everything will be done with a few mouse clicks. You can try Basic Hardware Inventory for free, but you will have to register to get the full functionalities. Microsoft has released a new version of Windows 10, today. It is version 1809 (OS build 1809.942) and it brings various improvements and bug fixes to all Windows 10 users. It is the follow-up to the 1709 build, which was released in September 2017. If you have been living under a rock since the start of the year, you might have missed that Windows 10 was just a week away from being officially released to the public. Microsoft's Windows 10 October 2018 Update is the upcoming major version and its release date is just around the corner. The company has rolled out the first build of the October 2018 Update and it's here to make its users happy by fixing all of the bugs that have been reported to them by end users. Windows 10 (build 1803) was released in April and brought a lot of new features to the table including the first version of Windows 10's Xbox app, the new Start menu and more. The build was

## **System Requirements For Basic Hardware Inventory:**

• 1GB of RAM • DirectX9.0c compatible system • Windows Vista, Windows 7, Windows 8 or Windows 8.1 or Windows 10 (64-bit) operating system • At least 1024 x 768 screen resolution • An internet connection • 1 x Windows Vista, Windows 7, Windows 8 or Windows 8.1 or Windows 10 (64-bit) DVD-ROM • The Game DVD or the game for download is required. • The DVD will need to be played on Windows Media Player 11 Play

<http://simplygroup.it/?p=1662>

https://now.jumpeats.com/upload/files/2022/06/4SLA9XHe5OY32mcyLPCv\_08\_ec5f9625cac4b1cc3a08cbced7ca8c66\_file.pd [f](https://now.jumpeats.com/upload/files/2022/06/4SLA9XHe5QY32mcyLPCv_08_ec5f9625cac4b1cc3a08cbced7ca8c66_file.pdf)

[http://www.flexcompany.com.br/flexbook/upload/files/2022/06/bYRGOSf8eHsSMRiMpzMZ\\_08\\_ec5f9625cac4b1cc3a08cbce](http://www.flexcompany.com.br/flexbook/upload/files/2022/06/bYRGOSf8eHsSMRiMpzMZ_08_ec5f9625cac4b1cc3a08cbced7ca8c66_file.pdf) [d7ca8c66\\_file.pdf](http://www.flexcompany.com.br/flexbook/upload/files/2022/06/bYRGOSf8eHsSMRiMpzMZ_08_ec5f9625cac4b1cc3a08cbced7ca8c66_file.pdf)

<https://hanna-kash.ru/?p=4286>

[https://afroid.net/upload/files/2022/06/kztPFITJf5LkJePdavuz\\_08\\_ec5f9625cac4b1cc3a08cbced7ca8c66\\_file.pdf](https://afroid.net/upload/files/2022/06/kztPFITJf5LkJePdavuz_08_ec5f9625cac4b1cc3a08cbced7ca8c66_file.pdf) <http://www.oscarspub.ca/hp-printer-install-wizard-free-latest-2022/>

<https://careerlineup.com/wp-content/uploads/2022/06/skinanna.pdf>

<https://ourlittlelab.com/nmc-player-0-0-2-6-crack-download-x64/>

https://afroworld.tv/upload/files/2022/06/qIfw1HOBTOGFwoudD7RV\_08\_ec5f9625cac4b1cc3a08cbced7ca8c66\_file.pdf

[http://formeetsante.fr/wp-content/uploads/Beat\\_It.pdf](http://formeetsante.fr/wp-content/uploads/Beat_It.pdf)

<https://www.easydial.in/wp-content/uploads/2022/06/noevart.pdf>

[https://www.tnrhcp.com/wp-content/uploads/2022/06/Password\\_Login\\_\\_Crack\\_Free\\_For\\_PC\\_Latest2022.pdf](https://www.tnrhcp.com/wp-content/uploads/2022/06/Password_Login__Crack_Free_For_PC_Latest2022.pdf)

[http://mein-portfolio.net/wp-content/uploads/2022/06/Advanced\\_Dictionary.pdf](http://mein-portfolio.net/wp-content/uploads/2022/06/Advanced_Dictionary.pdf)

<https://xn----7sbbtkovddo.xn--p1ai/batchruntraytool-17-7-17-crack-with-license-key-free-download/>

https://midiario.com.mx/upload/files/2022/06/W3bgi3EBXDV6JNTARrfd\_08\_ec5f9625cac4b1cc3a08cbced7ca8c66\_file.pdf https://social.deospace.com/upload/files/2022/06/wuPWWdYwSiZ8OTmhTwtO\_08\_b9a4568fa972eaf9115fac4f40ef3145\_file [.pdf](https://social.deospace.com/upload/files/2022/06/wuPWWdYwSiZ8QTmhTwtQ_08_b9a4568fa972eaf9115fac4f40ef3145_file.pdf)

<https://cycloneispinmop.com/?p=10118>

https://poetbook.com/upload/files/2022/06/SyF3rFq4O4btlOK2DiEc\_08\_b9a4568fa972eaf9115fac4f40ef3145\_file.pdf [https://www.realteqs.com/teqsplus/upload/files/2022/06/fhpWeWoaZLmJgRf6rSv9\\_08\\_b9a4568fa972eaf9115fac4f40ef3145\\_](https://www.realteqs.com/teqsplus/upload/files/2022/06/fhpWeWoaZLmJgRf6rSv9_08_b9a4568fa972eaf9115fac4f40ef3145_file.pdf) [file.pdf](https://www.realteqs.com/teqsplus/upload/files/2022/06/fhpWeWoaZLmJgRf6rSv9_08_b9a4568fa972eaf9115fac4f40ef3145_file.pdf)

<http://www.ventadecoches.com/asus-cool-quiet-crack-activation-code-with-keygen/>